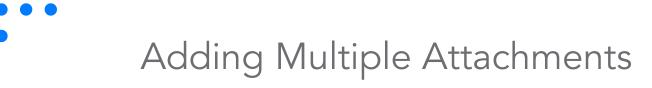

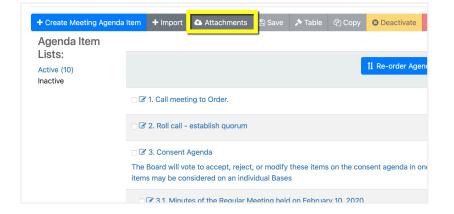

## Click on *Attachments* on the Edit Agenda tool. bar.

| (All Agenda items)                                       |                                                                                                    |  |
|----------------------------------------------------------|----------------------------------------------------------------------------------------------------|--|
|                                                          |                                                                                                    |  |
| Tre_Coocdwell Public Schools - Regular Board Meeting (5) | Public / Anyone / Everyone t                                                                                                    |  |
|                                                          | For Agenda Item: 3.1. Minutes of the Regular Meeting held on February 10, 2020.                                                                                                    |  |
|                                                          | Allow Downloads                                                                                                    |  |
| Payments Download Original File                          |                                                                                                    |  |
| /ersion 1                                                | Public / Anyone / Everyone \$                                                                                                    |  |
|                                                          | For Agendia Item: 3.2. February supplemental payroll, all financial reports, encumbrances for<br>Purchase orders from the General Fund, Building Fund, Activity Fund, Child Nutrition Fund, and<br>Sinkine Fund. |  |
|                                                          | As Ax Set Committee Permissions                                                                                                    |  |

## Click the dropdown menu.

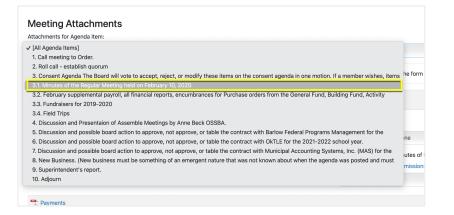

## Select the agenda item the attachment belongs to.

## Add attachments and Close.

Created by Assemble Meetings | December 5, 2022

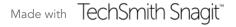

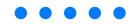